Министерство сельского хозяйства РФ Мичуринский филиал федерального государственного бюджетного образовательного учреждения высшего образования «Брянский государственный аграрный университет»

# **РАБОЧАЯ ПРОГРАММА дисциплины ОП.07. «Информационные технологии в профессиональной деятельности»**

Специальность 43.02.15 Поварское и кондитерское дело

Брянск, 2024

ББК 74.57 Р 13

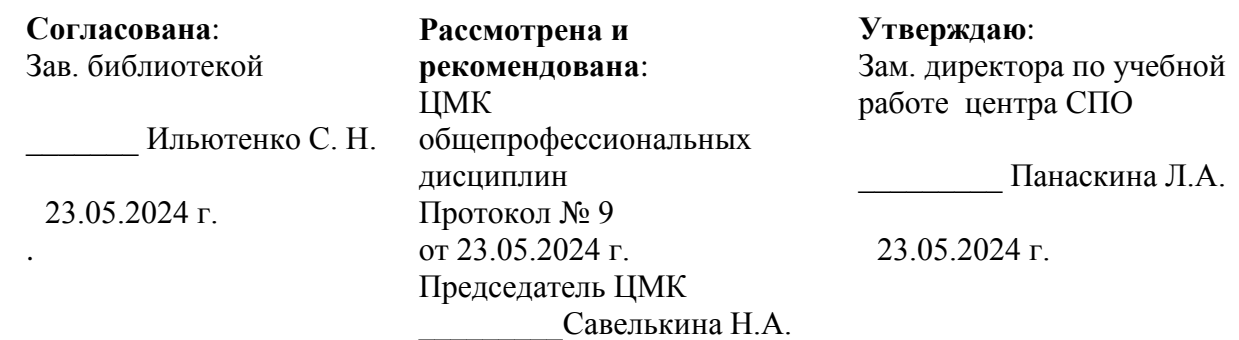

Р 13

Рабочая программа дисциплины ОП.07. «Информационные технологии в профессиональной деятельности» / Сост. Н. В. Ромашина. – Брянск: Мичуринский филиал ФГБОУ ВО Брянский ГАУ, 2024. – 19 с.

Рабочая программа дисциплины ОП.07. «Информационные технологии в профессиональной деятельности» разработана на основе Федерального государственного образовательного стандарта среднего профессионального образования по специальности 43.02.15 Поварское и кондитерское дело

## Организация-разработчик: Мичуринский филиал ФГБОУ ВО Брянский ГАУ

## Печатается по решению методического совета Мичуринского филиала ФГБОУ ВО Брянский ГАУ

ББК 74.57

© Ромашина Н. В., 2024 © Мичуринский филиал ФГБОУ ВО Брянский ГАУ, 2024

# **СОДЕРЖАНИЕ**

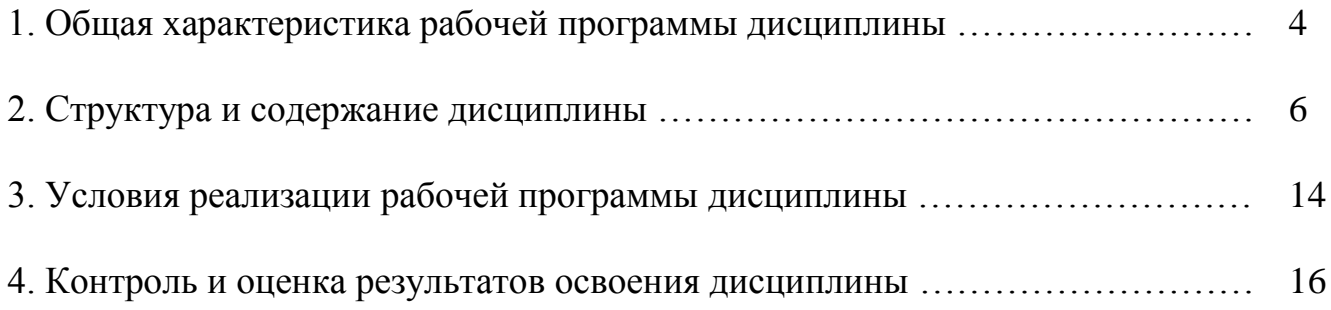

## **1. ОБЩАЯ ХАРАКТЕРИСТИКА РАБОЧЕЙ ПРОГРАММЫ ДИСЦИПЛИНЫ**

### **1.1. Область применения рабочей программы дисциплины**

Рабочая программа дисциплины является частью программы подготовки специалистов среднего звена в соответствии с ФГОС СПО по специальности 43.02.15 Поварское и кондитерское дело.

## **1.2. Место дисциплины в структуре программы подготовки специалистов среднего звена**

Дисциплина ОП.07. «Информационные технологии в профессиональной деятельности» относится к общепрофессиональному циклу.

### **1.2. Цель и планируемые результаты освоения дисциплины**

В результате освоения дисциплины у обучающегося должны формироваться следующие профессиональные (ПК) и общие (ОК) компетенции:

ПК 6.1.Осуществлять разработку ассортимента кулинарной и кондитерской продукции, различных видов меню с учетом потребностей различных категорий потребителей, видов и форм обслуживания.

ПК 6.2.Осуществлять текущее планирование, координацию деятельности подчиненного персонала с учетом взаимодействия с другими подразделениями.

ПК 6.3.Организовывать ресурсное обеспечение деятельности подчиненного персонала.

ПК 6.4.Осуществлять организацию и контроль текущей деятельности подчиненного персонала.

ОК 01. Выбирать способы решения задач профессиональной деятельности применительно к различным контекстам.

ОК 02. Осуществлять поиск, анализ и интерпретацию информации, необходимой для выполнения задач профессиональной деятельности.

ОК 03. Планировать и реализовывать собственное профессиональное и личностное развитие.

ОК 04. Работать в коллективе и команде, эффективно взаимодействовать с коллегами, руководством, клиентами.

ОК 05. Осуществлять устную и письменную коммуникацию на государственном языке с учетом особенностей социального и культурного контекста.

ОК 06. Проявлять гражданско-патриотическую позицию, демонстрировать осознанное поведение на основе традиционных общечеловеческих ценностей, применять стандарты антикоррупционного поведения.

ОК 07. Содействовать сохранению окружающей среды, ресурсосбережению, эффективно действовать в чрезвычайных ситуациях.

ОК 09. Использовать информационные технологии в профессиональной деятельности.

ОК 10. Пользоваться профессиональной документацией на государственном и иностранном языках.

В рамках рабочей программы дисциплины обучающиеся осваивают умения и знания.

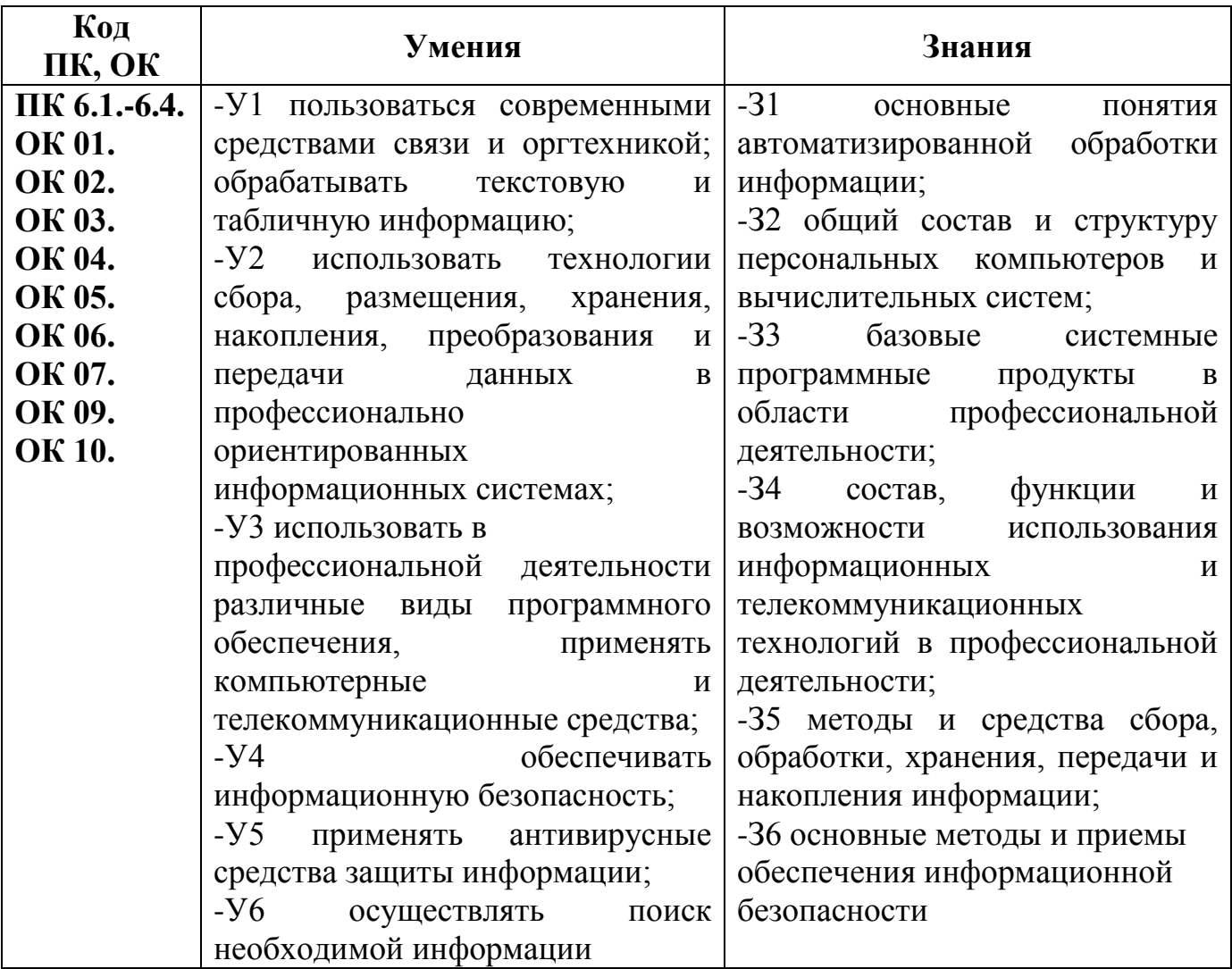

# **2. СТРУКТУРА И СОДЕРЖАНИЕ ДИСЦИПЛИНЫ**

## **2.1. Объем дисциплины и виды учебной работы**

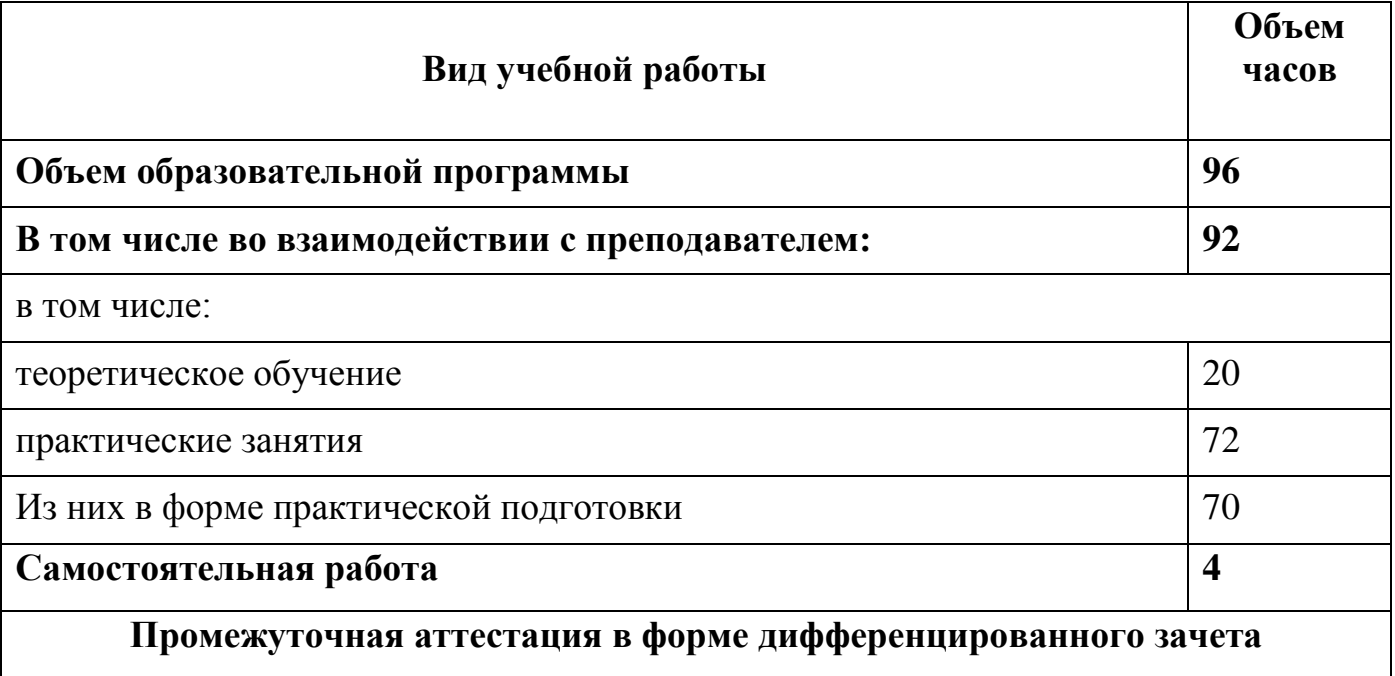

## **2.2. Тематический план и содержание дисциплины**

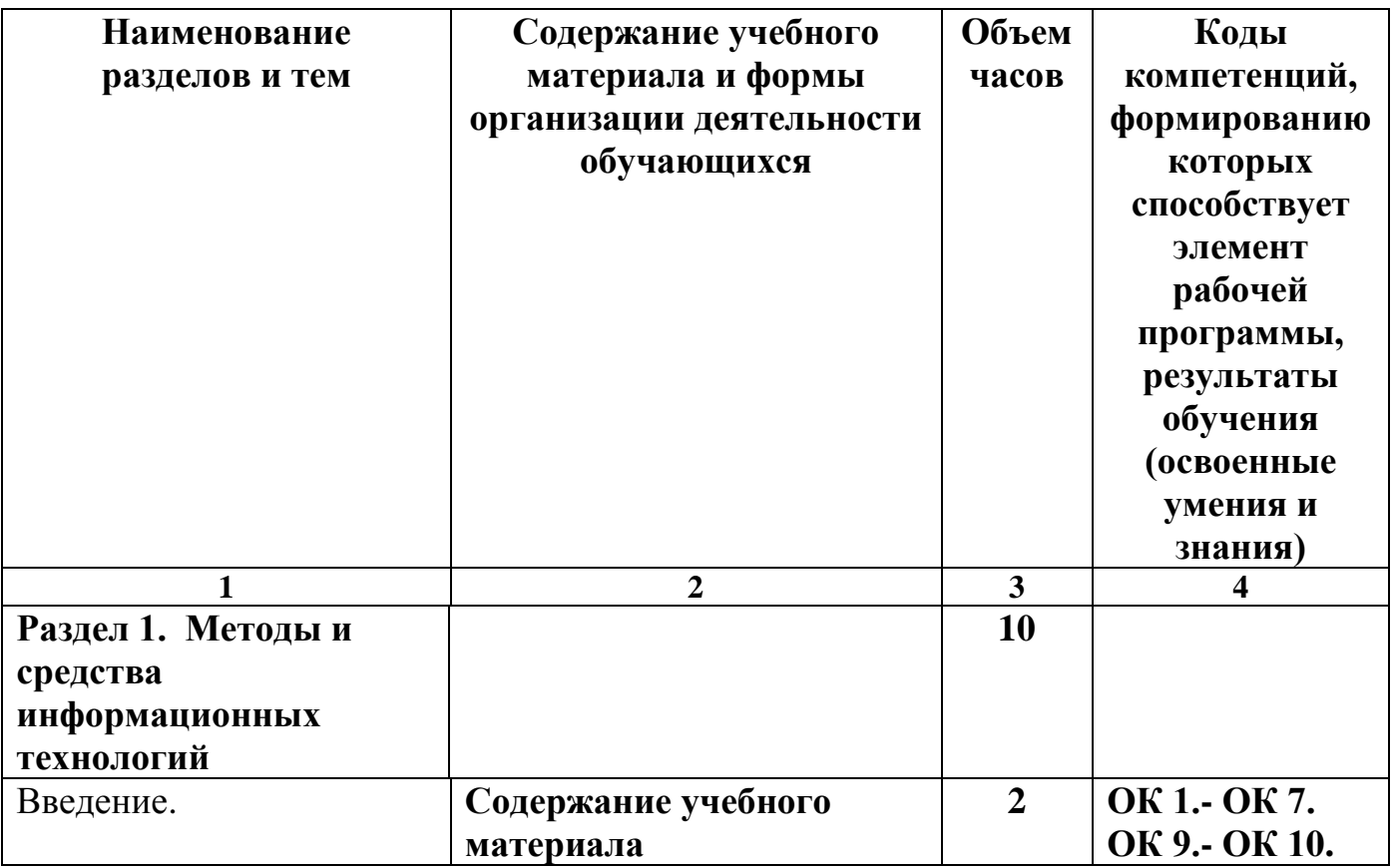

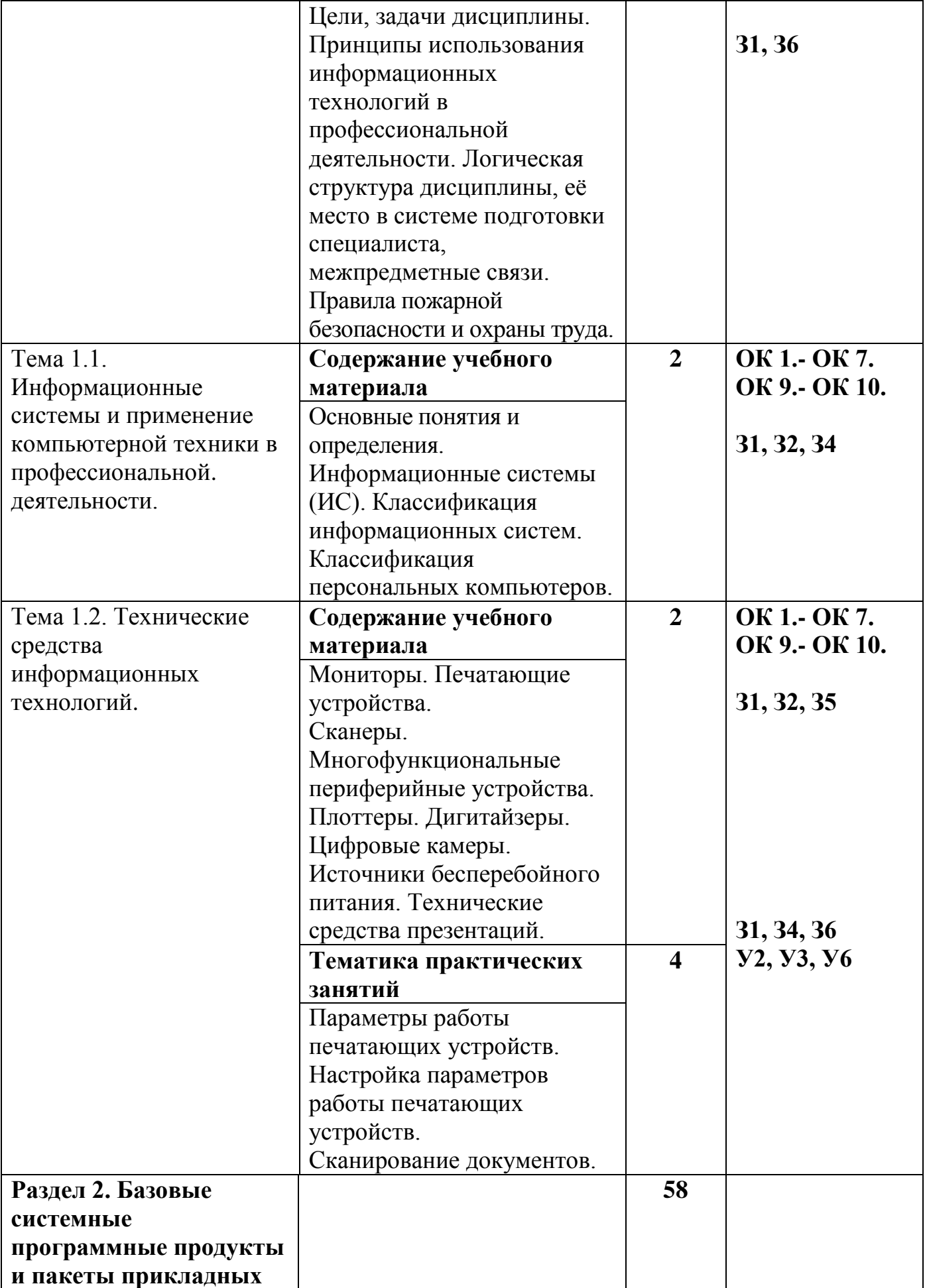

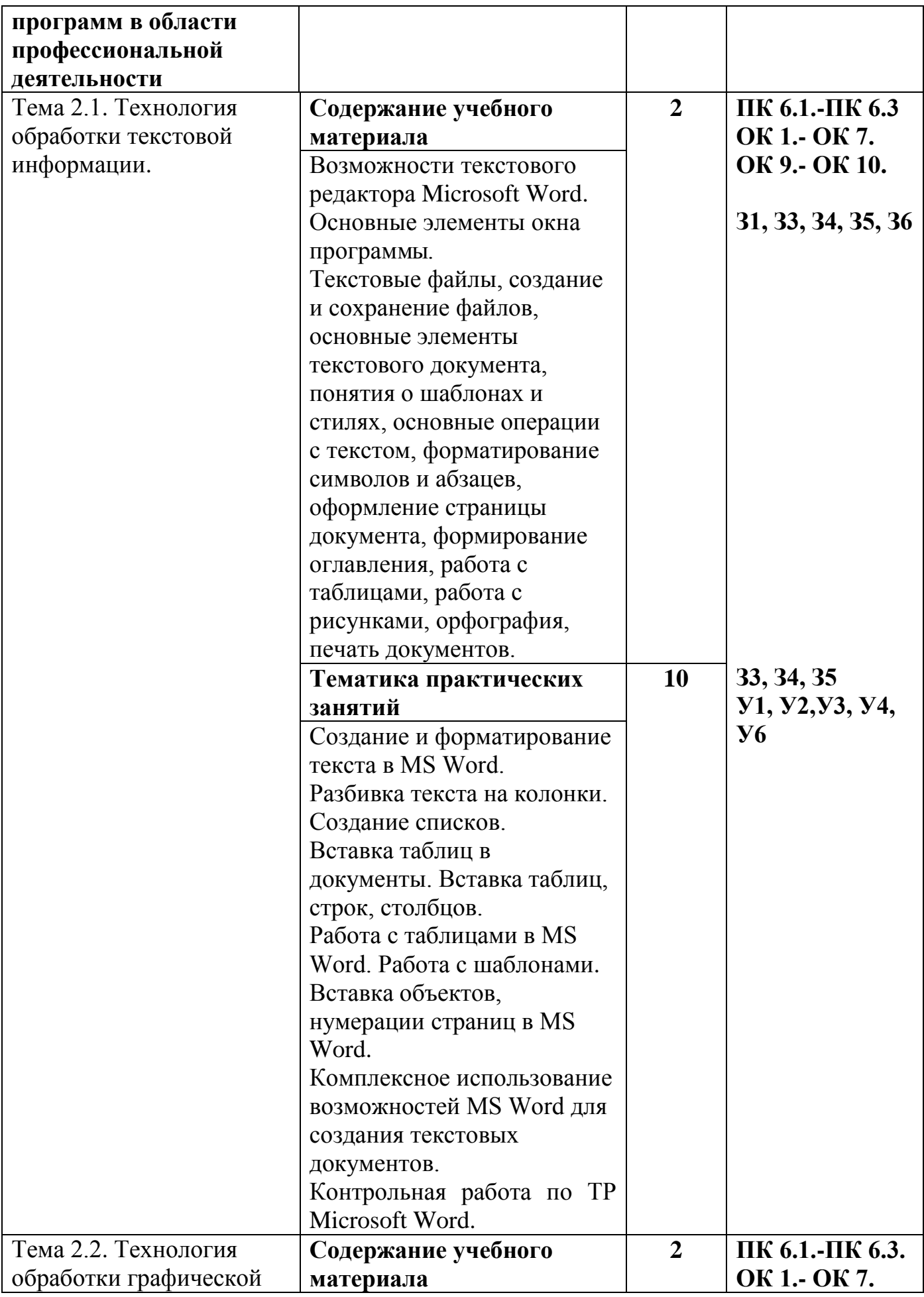

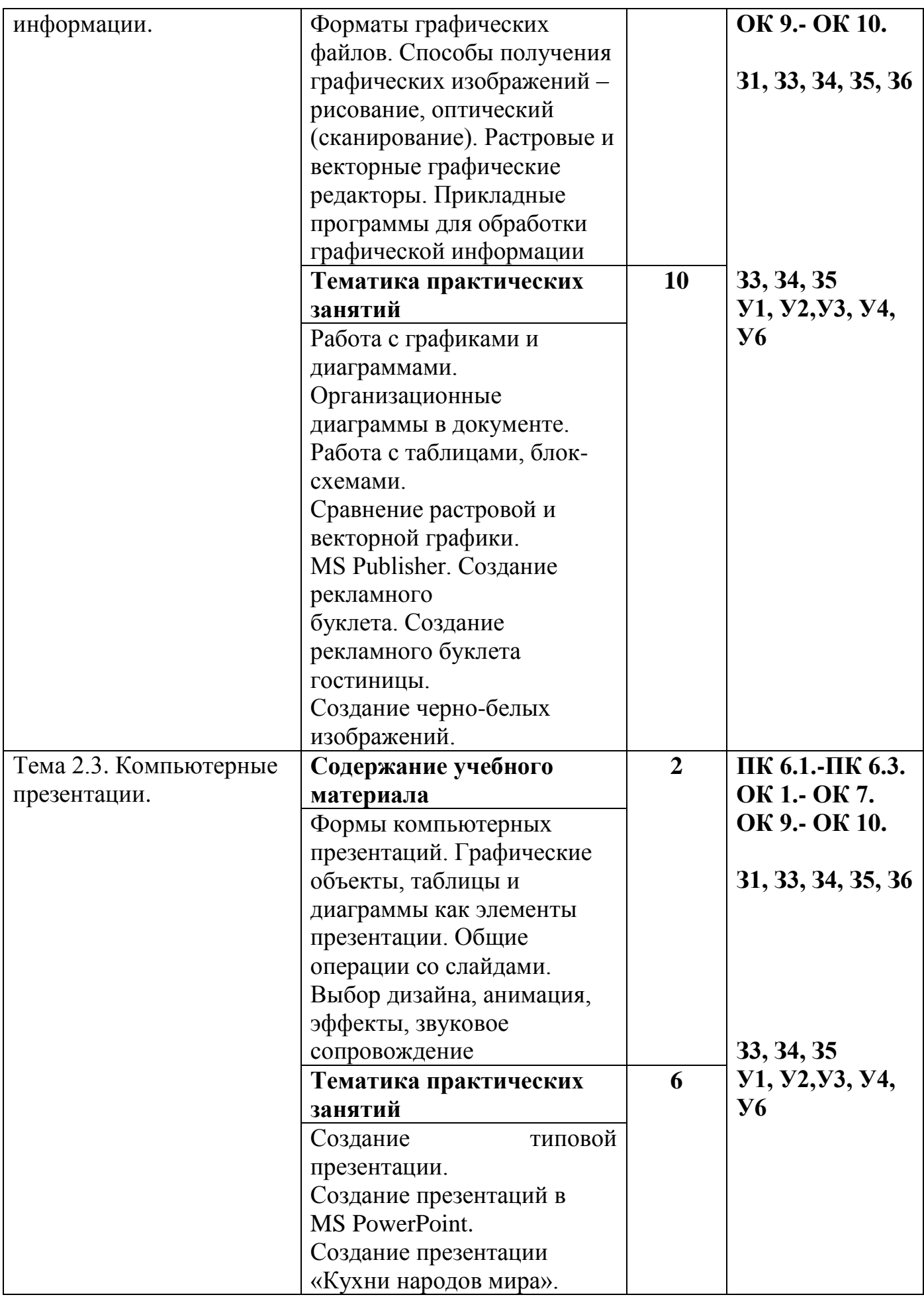

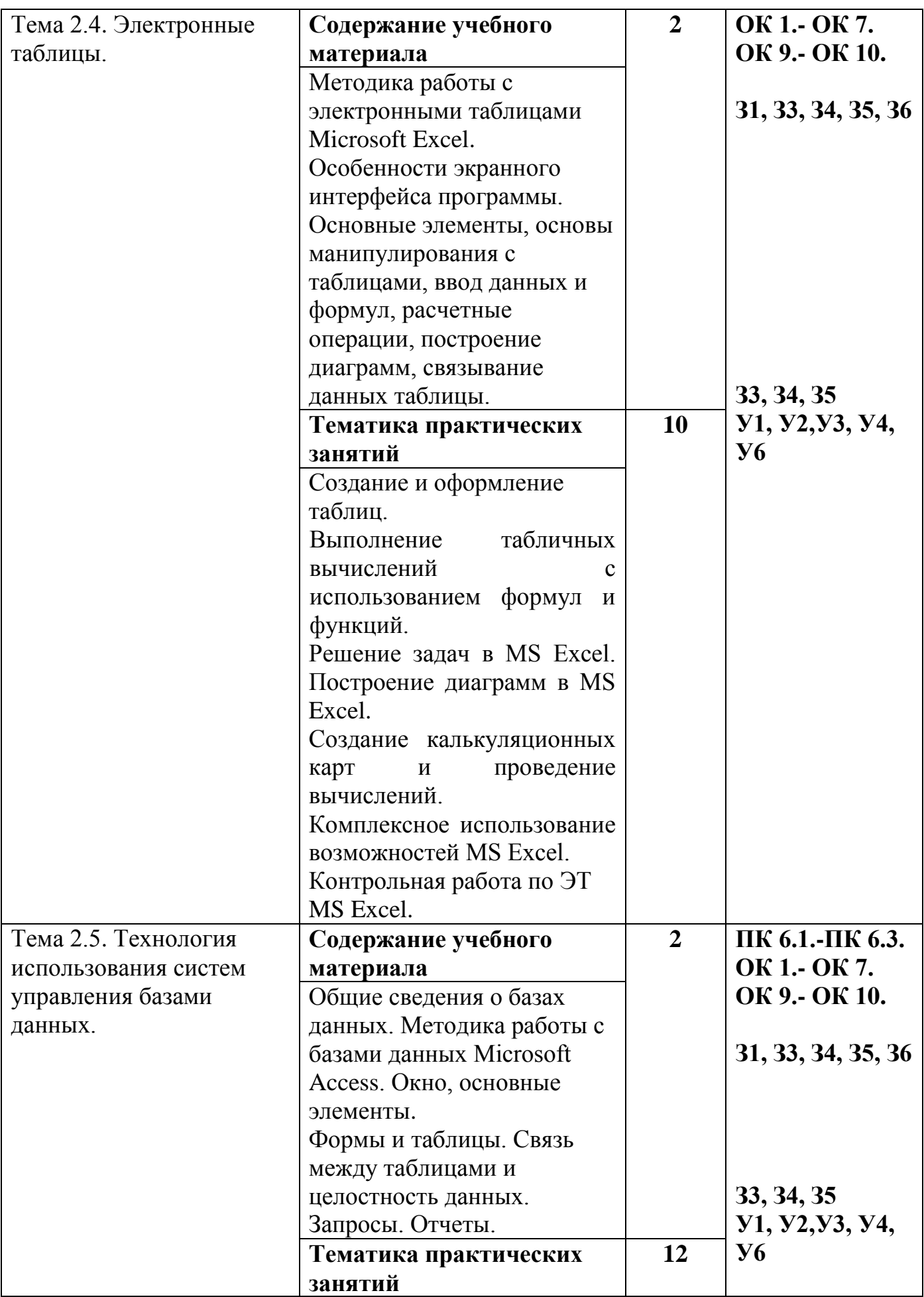

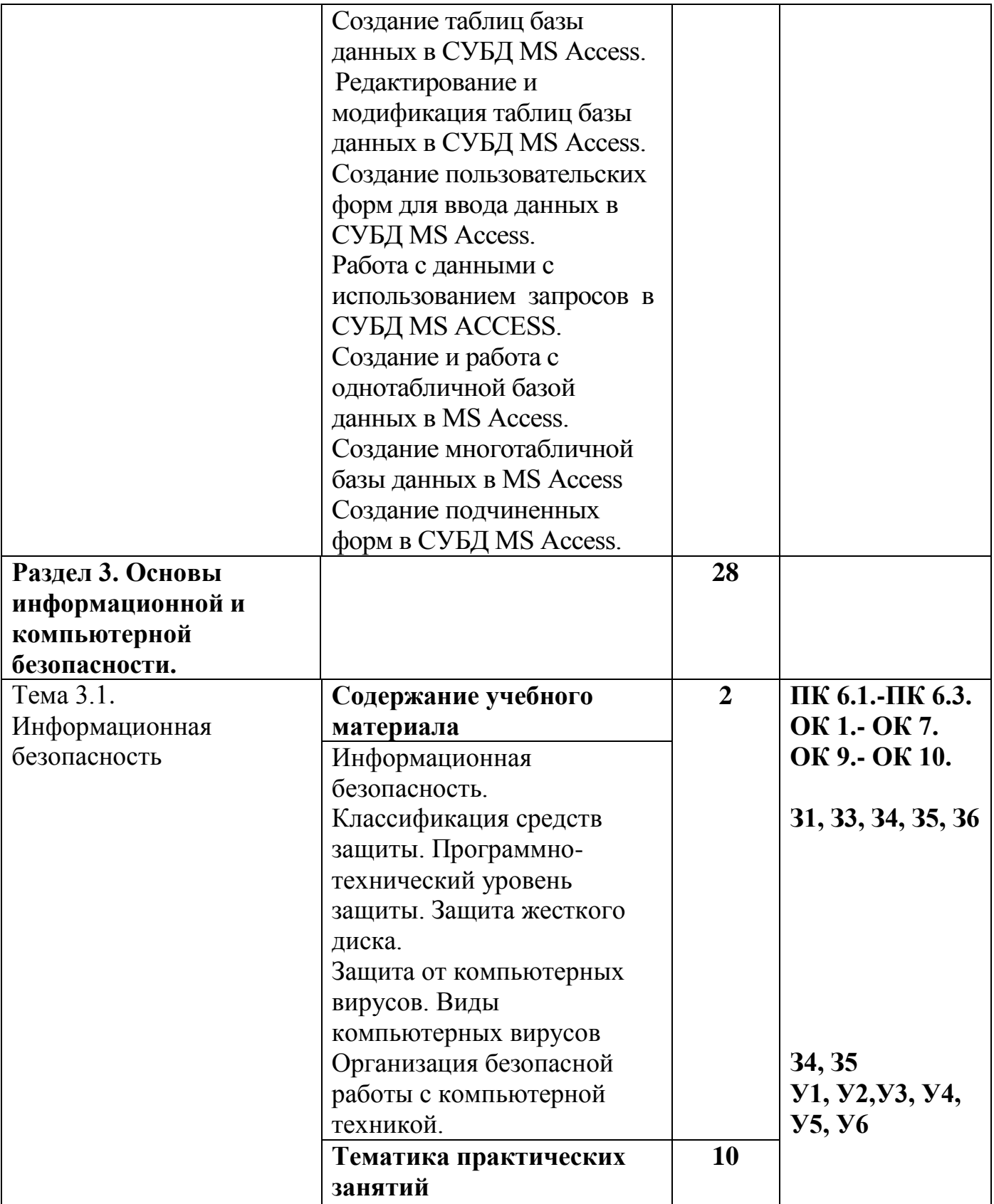

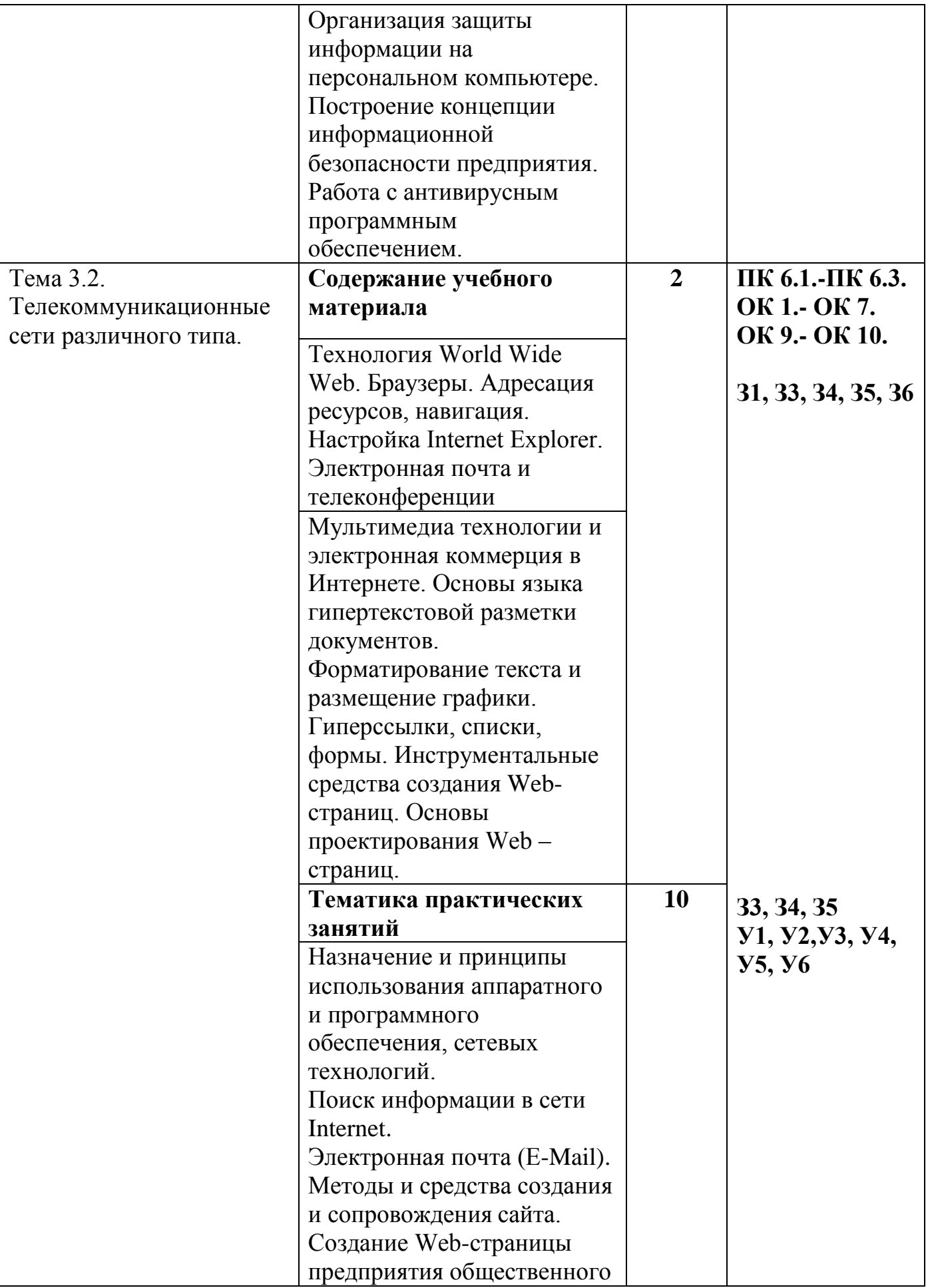

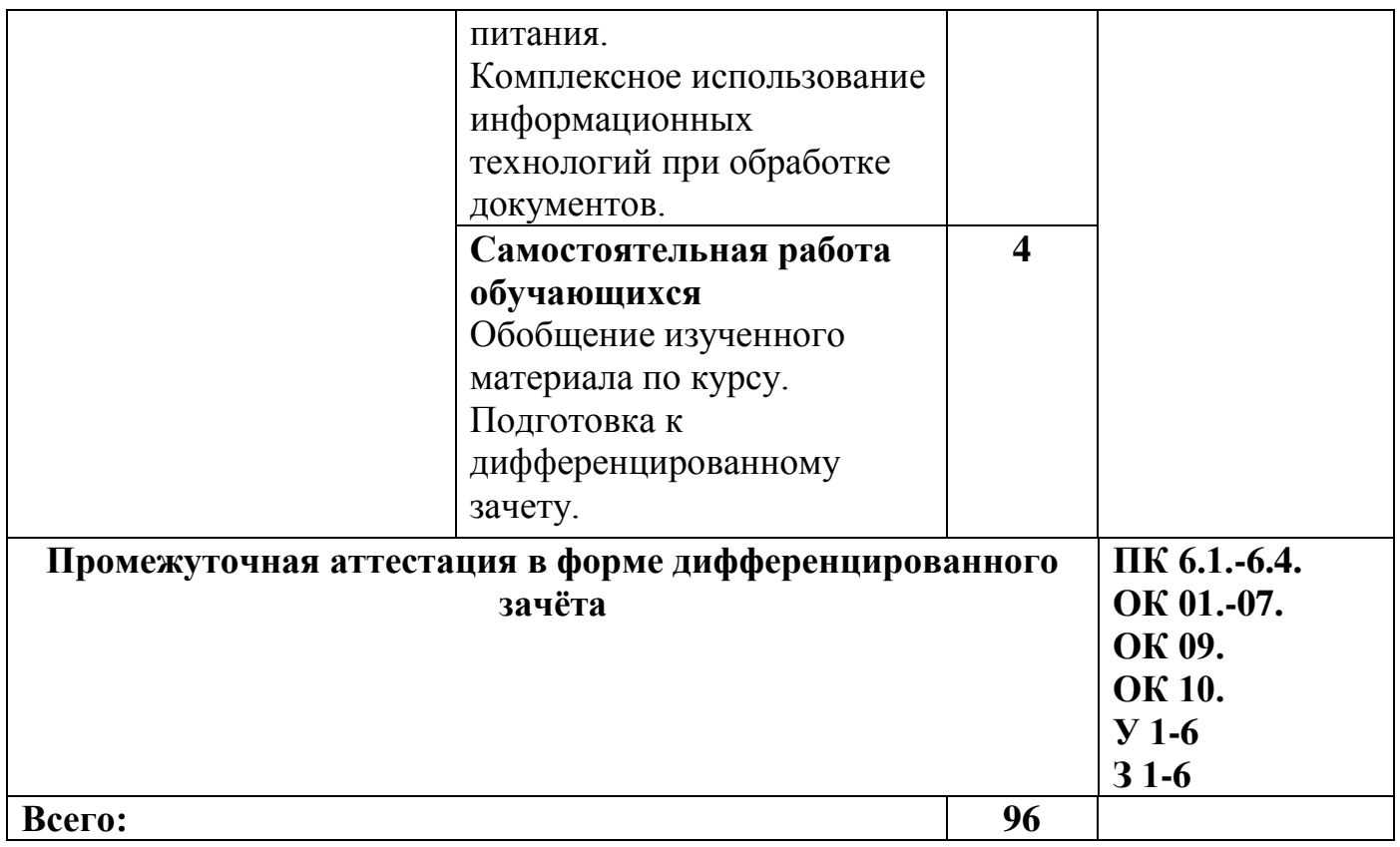

## **3. УСЛОВИЯ РЕАЛИЗАЦИИ РАБОЧЕЙ ПРОГРАММЫ ДИСЦИПЛИНЫ**

## **3.1. Материально-техническое обеспечение реализации рабочей программы**

Для реализации рабочей программы дисциплины предусмотрены следующие специальные помещения:

## **Кабинет информационных технологий в профессиональной деятельности № 26**

Стол и кресло для преподавателя, столы и кресла для обучающихся, персональные компьютеры ALTAWing B730MDi3-3225 мониторViewSonic– 13 шт. с выходом в сеть Интернет и программным обеспечением: MS Windows 7, Microsoft Office 2010, Конструктор тестов 3.1, КОМПАС-3D, Яндекс Браузер(бесплатное\свободно распространяемое), Project Expert, 7 Zip(бесплатное\свободно распространяемое), переносное мультимедийное оборудование (экран Projecta SlimScreen (180x180 см) Matte WhiteS, Case Black Grey, мультимедийный проектор BenQ Projector MW663 (DLP , 3000 люмен, 13000:1, 1280x800, D-Sub, HDMI, RCA, S-Video, USB, ПДУ, 2 D/3D), комплект таблиц, альбом учебный, учебно-методический комплекс «Информационные технологии в профессиональной деятельности»

**Лаборатория информатики и информационных технологий в профессиональной деятельности № 25**

Учебная аудитория для проведения практических занятий, самостоятельной работы, текущего контроля.

Стол и кресло для преподавателя, столы и кресла для обучающихся, персональные компьютеры ITP Business – 15 шт. с выходом в сеть Интернет и программным обеспечением: MS Windows 10, 1C: Предприятие 8, LibreOffice (бесплатное\свободно распространяемое), Яндекс.Браузер(бесплатное\свободно распространяемое), Наш Сад 10, GIMP (бесплатное\свободно распространяемое), Inkscape Project(бесплатное\свободно распространяемое), СПС Консультант Плюс, Налогоплательщик ЮЛ(бесплатное\свободно распространяемое), Экономический анализ 4.0, MathCad Edu, Ramus Educational (бесплатное\свободно распространяемое), Bizagi Modeler(бесплатное\свободно распространяемое), 7 Zip(бесплатное\свободно распространяемое).

**Учебно-методическое обеспечение:** учебно-методический комплекс дисциплины «Информационные технологии в профессиональной деятельности», включающий учебное пособие, практикум, методические указания по изучению дисциплины, методические рекомендации по преподаванию дисциплины.

## **3.2. Информационное обеспечение реализации рабочей программы**

Для реализации рабочей программы дисциплины библиотечный фонд образовательной организации имеет печатные и электронные образовательные и информационные ресурсы, рекомендуемые ФУМО для использования в образовательном процессе.

## **3.2.1. Основные источники (ОИ):**

ОИ 1. Гербер, И. А., Информационные технологии в профессиональной деятельности для профессии повар-кондитер (с практикумом) : учебно-практическое пособие / И. А. Гербер, Е. Г. Глебова, Л. Е. Попова. — Москва : КноРус, 2023. — 359 с. — ISBN 978-5-406-11568-8. — URL: https://book.ru/book/949269. — Текст : электронный.

ОИ 2. Информационные технологии и основы вычислительной техники : учебник / Составитель Т. П. Куль. — Санкт-Петербург : Лань, 2022. — 264 с. — ISBN 978-5-8114-4287-4. — Текст : электронный // Лань : электронно-библиотечная система. — URL: https://e.lanbook.com/book/148223

ОИ 3. Вебер, Н. П., Информационные технологии в профессиональной деятельности для специальности "Поварское и кондитерское дело". Практикум : учебное пособие / Н. П. Вебер. — Москва : КноРус, 2023. — 185 с. — ISBN 978-5- 406-10875-8. — URL: https://book.ru/book/947068 . — Текст : электронный.

ОИ 4. Филимонова, Е. В., Информационные технологии в профессиональной деятельности : учебник / Е. В. Филимонова. — Москва : КноРус, 2023. — 482 с. -ISBN 978-5-406-11493-3. — URL: https://book.ru/book/948895. — Текст : электронный.

### **3.2.2. Дополнительные источники (ДИ):**

ДИ 1. Андреева Н. М. и др. Практикум по информатике : учебное пособие для спо / Н. М. Андреева, Н. Н. Василюк, Н. И. Пак, Е. К. Хеннер. — Санкт-Петербург : Лань, 2021. — 248 с. — ISBN 978-5-8114-6923-9. — Текст : электронный // Лань : электронно-библиотечная система. — URL: <https://e.lanbook.com/book/153677>

ДИ 2. Бурнаева, Э. Г. Обработка и представление данных в MS Excel : учебное пособие для спо / Э. Г. Бурнаева, С. Н. Леора. — 2-е изд., стер. — Санкт-Петербург : Лань, 2022. — 156 с. — ISBN 978-5-8114-8951-0. — Текст : электронный // Лань : электронно-библиотечная система. — URL: https://e.lanbook.com/book/185903

ДИ 3. Шитов, В. Н., Информационные технологии в профессиональной деятельности : учебник / В. Н. Шитов. — Москва : КноРус, 2023. — 322 с. — ISBN 978-5-406-11304-2. — URL: https://book.ru/book/948868. — Текст : электронный.

### **3.2.3. Интернет-ресурсы (И-Р):**

ИР 1. ЭБС «Book.ru» [Электронный ресурс]: сайт // Режим доступа: <https://www.book.ru/> . - Заглавие с экрана.

ИР 2. Единое окно доступа к образовательным ресурсам [Электронный ресурс]: сайт // Режим доступа: <http://window.edu.ru/catalog/> . - Заглавие с экрана.

ИР 3. Открытые системы: издания по информационным технологиям [Электронный ресурс]: сайт // Режим доступа: [http://www.osp.ru](http://www.osp.ru/). - Заглавие с экрана.

# **4. КОНТРОЛЬ И ОЦЕНКА РЕЗУЛЬТАТОВ ОСВОЕНИЯ ДИСЦИПЛИНЫ**

Контроль и оценка результатов освоения дисциплины осуществляется преподавателем в процессе проведения практических занятий, тестирования, устных опросов а также выполнения обучающимися индивидуальных заданий и др.

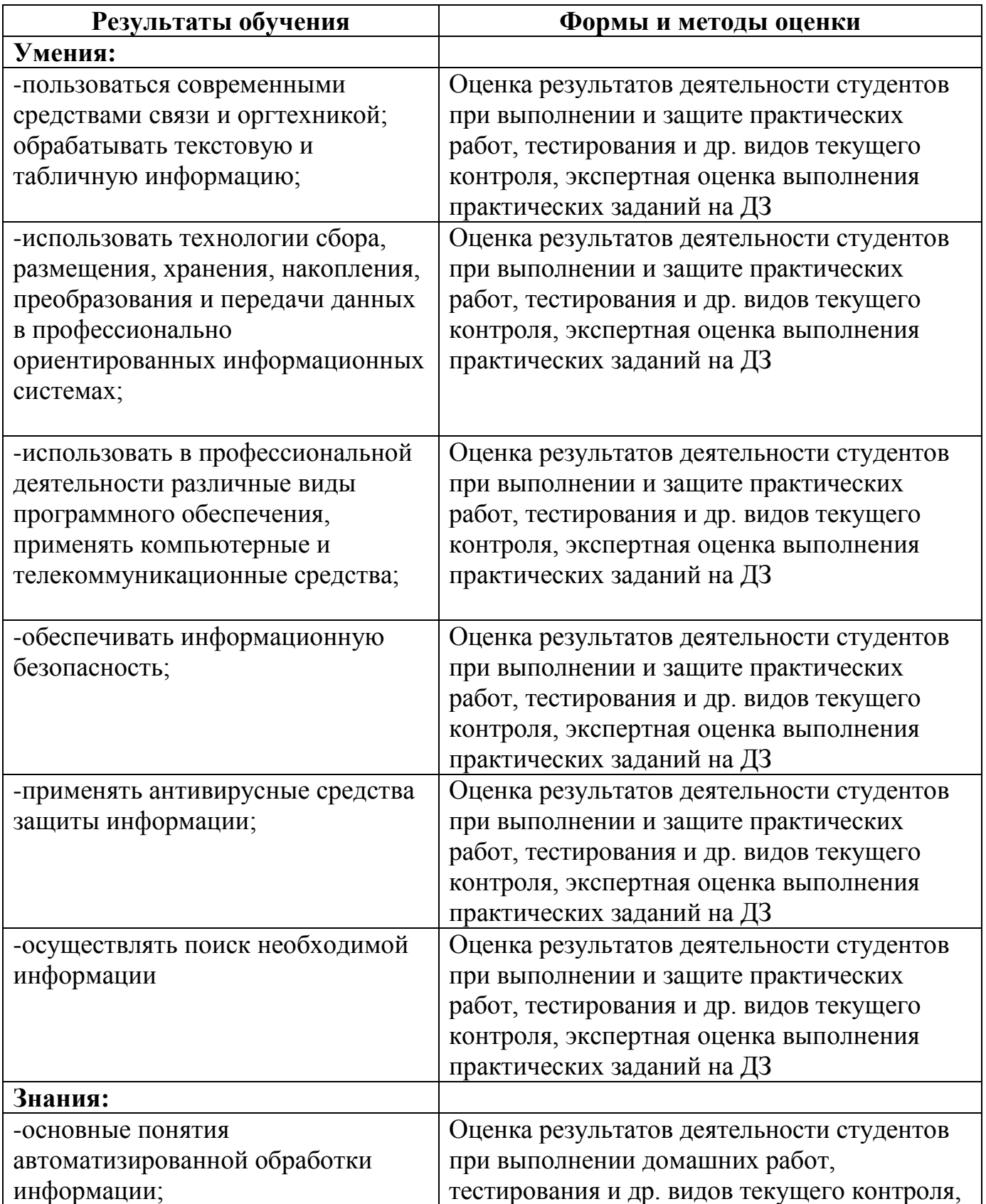

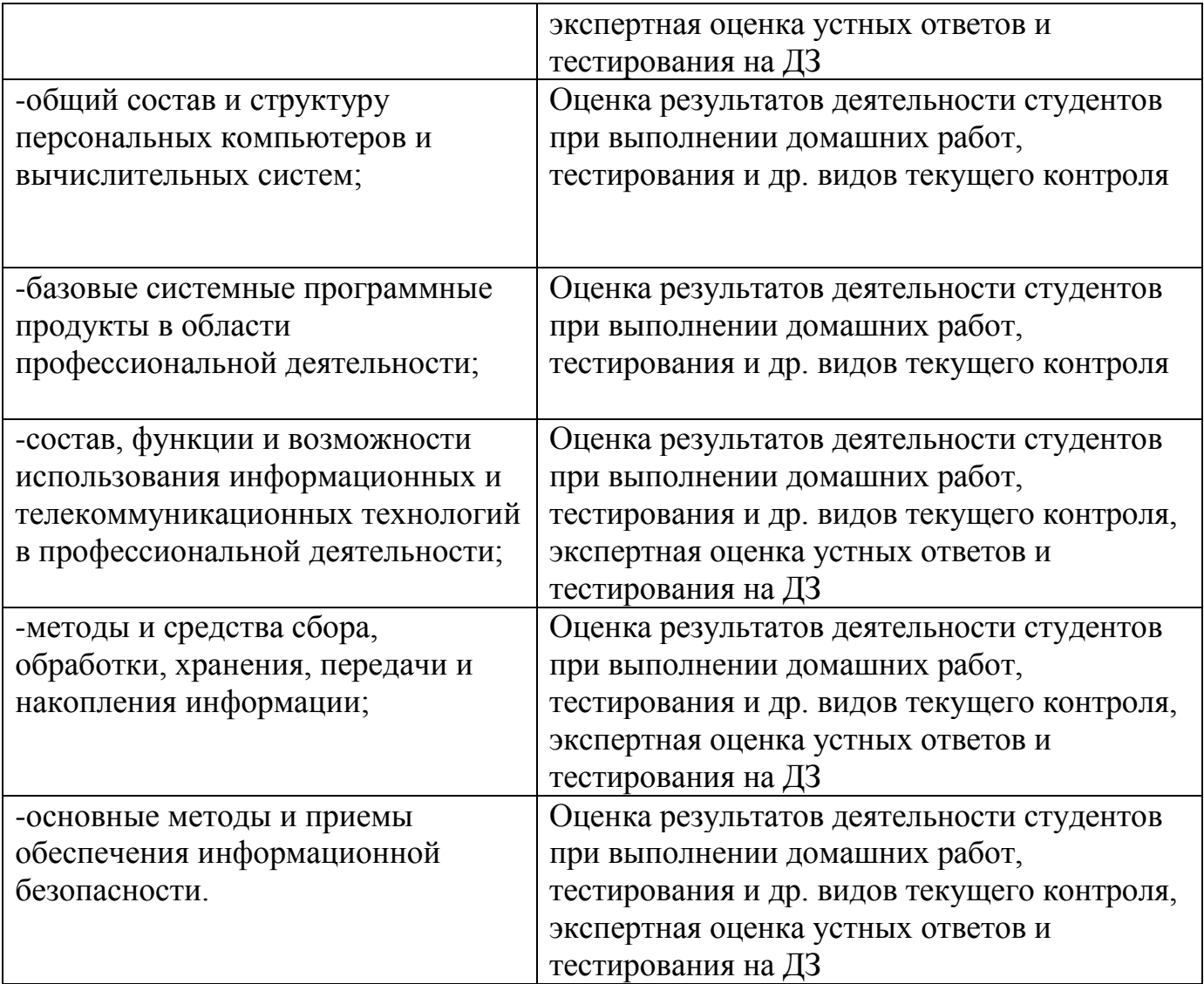

## **Критерии оценок:**

Правильность, полнота выполнения заданий, точность формулировок, точность расчетов, соответствие требованиям

Адекватность, оптимальность выбора способов действий, методов, техник, последовательностей действий и т.д.

Точность оценки, самооценки выполнения

Соответствие требованиям инструкций, регламентов

Рациональность действий и т.д.

Формы и методы контроля и оценки результатов обучения проверяют у обучающихся не только освоенные умения и усвоенные знания, но и сформированность общих и профессиональных компетенций.

# **Технологии формирования общих компетенций**

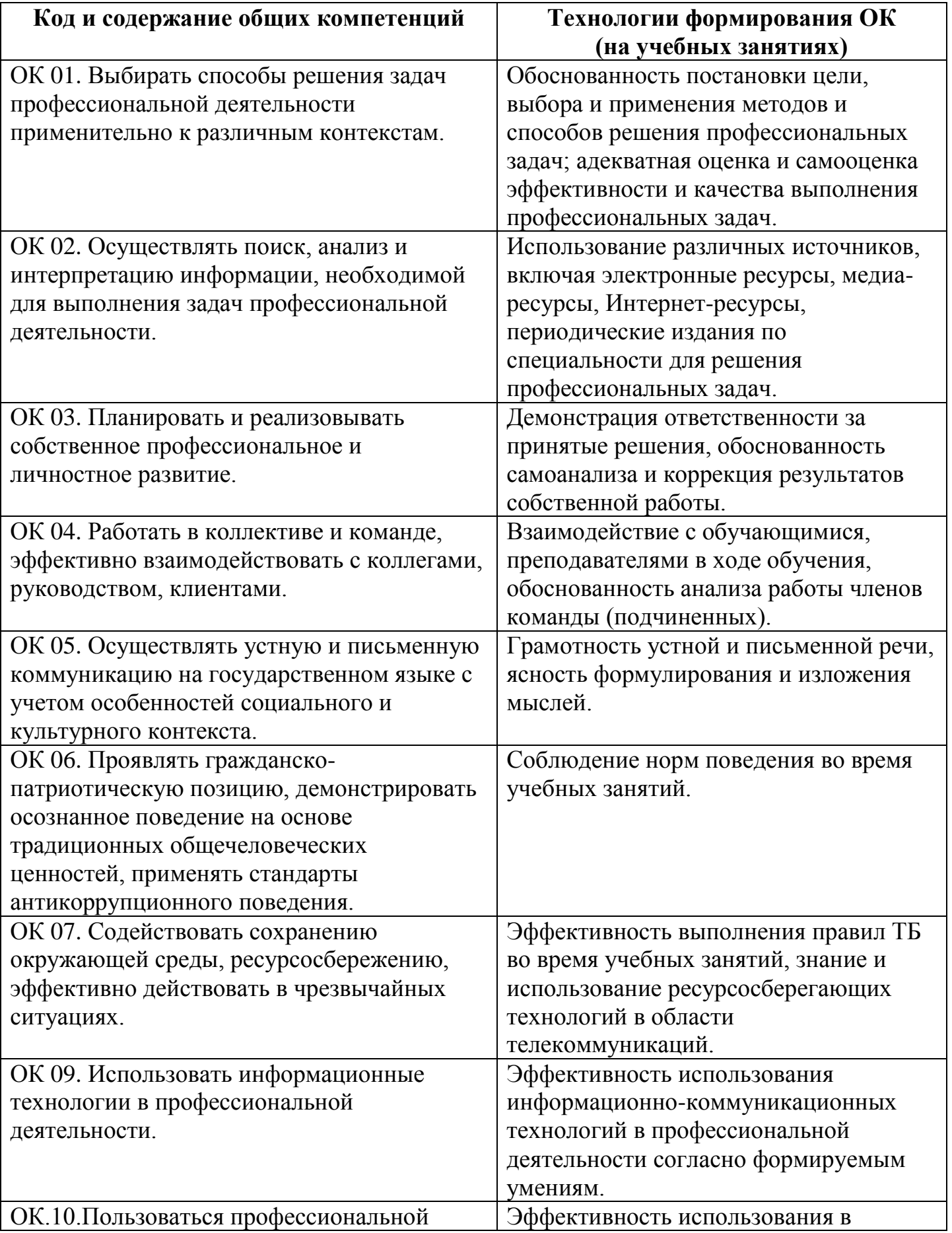

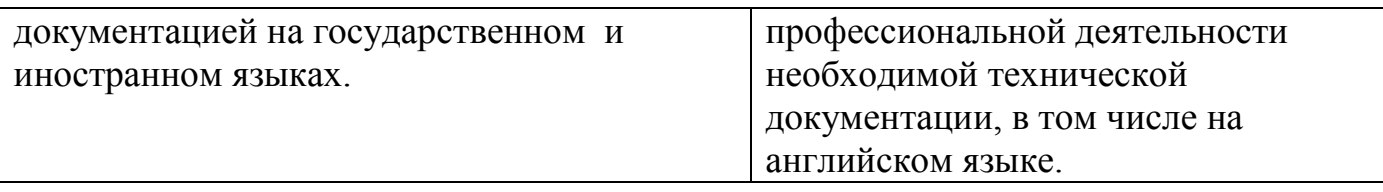